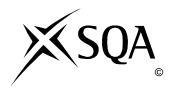

# 2010 Graphic Communication

# **Advanced Higher**

# **Finalised Marking Instructions**

#### © Scottish Qualifications Authority 2010

The information in this publication may be reproduced to support SQA qualifications only on a non-commercial basis. If it is to be used for any other purposes written permission must be obtained from the External Print Team, Centre Services, Dalkeith.

Where the publication includes materials from sources other than SQA (secondary copyright), this material should only be reproduced for the purposes of examination or assessment. If it needs to be reproduced for any other purpose it is the centre's responsibility to obtain the necessary copyright clearance. SQA's External Print Team, Centre Services, at Dalkeith may be able to direct you to the secondary sources.

These Marking Instructions have been prepared by Examination Teams for use by SQA Appointed Markers when marking External Course Assessments. This publication must not be reproduced for commercial or trade purposes.

# 1. Design Elements

Line

Colour

Shape

Size

Value

Mass/Weight

Texture

# **Design Principles**

Balance

Contrast

Proportion

Proximity/Unity

White space

Rhythm

Alignment

 $\boldsymbol{2}$  marks each element and principle for good explanation – must relate to the given page

1 mark for correctly identifying Element or Principle

1 mark for a good related explanation

**(8)** 

- 2. A Text Runaround/Text Wrap
  - B Sub-headline
  - C Bleed
  - D Footer
  - E Caption
  - F Headline

1 mark for correct answer A to F

Total = 6 marks

No  $\frac{1}{2}$  marks (6)

### 3. (a) (i) Spot Colour

The printing of given elements – text or graphics – in a solid colour of ink different from that of the main text which would normally be printed in black.

1

#### (ii) CMYK

Cyan, Magenta, Yellow and Key (Black) make up the abbreviation CYMK. There is only a need for 3 colours in printing but for definition black is added to achieve this.

1

#### (iii) Camera-ready copy

Fully prepared page(s) of text and graphics ready for photographing for reproduction by a conventional printing process, eg offset lithography.

# 1 mark for a good description.

1

(b) Registration marks are crosses placed at the corners of the image. When setting up printing of a document these must be perfectly aligned to make sure that the colours sit correctly on top of each other.

1 mark for the crosses mentioned and 1 mark for why they are needed.

2

No 1/2 marks

(5)

#### 4. (a) Vector

Made up of individual scalable objects, which are defined by mathematical equations, which allows them to render at the highest quality. Objects may consist of lines, curves and shapes with editable attributes such as colour, fill and outline. An object can be modified by shaping and transforming using nodes and handles.

#### **Bitmap**

Also known as raster images. Made up of pixels in a grid. Each pixel contains specific colour information. A pixel is minutely small, a single image may be composed of thousands of individual pixels. These pixels are only clearly and individually visible when the image is magnified

2

#### 2 Marks - Any 2 points from above + accept appropriate sketches

(b) Vector images can be scaled, skewed, stretched without losing their quality. A Vector image can also be manipulated without losing its quality. The same can not be said of Bitmap, which, when scaled will lose its original map of bits.

#### Vector image:

- Scalable.
- Has no background.
- Resolution independent.
- Unsuitable for photo realistic images.

### Bitmap image:

- Restricted to rectangle.
- Quality is reduced when resized.
- Made up of pixels in a grid.
- Resolution dependent.
- Minimal support for transparency.

| 2 Marks - Any 2 points from above | 2   |
|-----------------------------------|-----|
| No ½ marks                        | (4) |

**5.** Explaining, in the correct way the 3D modelling terms that are needed to model the bracket.

Extrude of shape 1 mark
Left slot subtraction/cut extrude 1 mark
Cylinder addition/union/extrude 1 mark
Right slot subtraction/cut extrude 1 mark
Sketches 1 mark
Use of editing commands (fillet/chamfer)

No  $\frac{1}{2}$  marks (5)

#### **6. Distant** (a) (i)

A distant light emits uniform parallel light rays in one direction only. Light rays extend infinitely on either side of the point you specify as the light source. The intensity of distant light does not diminish over distance; it is as bright at each face it strikes as it is at the source. The direction of a distant light in a drawing is more critical than its location. All the objects are lighted, including any "behind" the light. A distant light acts as if it is outside the drawing. Distant lights are useful for lighting objects or a backdrop uniformly and for simulating sunlight. A single distant light simulates the sun.

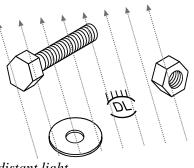

distant light

#### (ii) **Spot**

A spotlight emits a directional cone of light. The direction of the light and the size of the cone can be specified. Like that of point lights, the intensity of spotlights diminishes over distance. Spotlights have hotspot and falloff fall off cone angle angles that together specify how light diminishes along the edge of the cone. When light from a spotlight falls on a surface, the area of maximum illumination is surrounded by an area of lesser intensity.

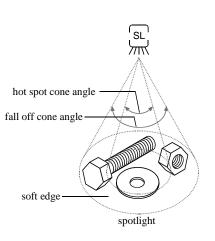

#### (iii) Point

A point light radiates light in all directions from its location. intensity of a point light diminishes over distance according to its rate of attenuation. A point light is useful for simulating light from a light bulb. Used for general lighting effects. Point lights are an alternative to ambient light for providing fill in a localised area.

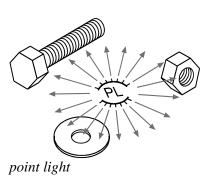

#### 1 mark for explanation

3

## (b) (i) Ambient

Light that provides a constant illumination to every surface in a model is ambient light; it comes from no particular source and has no direction.

# (ii) Intensity

Using the Intensity Slider, set a light intensity appropriate to the type of light and the conditions you're trying to simulate. (A value of zero turns a light off).

High intensity – bright light Low intensity – dim light

1 mark for each explanation

2 (5)

# 7. Measured Perspective – Watermill (16 marks)

| (a) | Location of V1 & V2 (both for 1)            | 1     |
|-----|---------------------------------------------|-------|
| (b) | VP1 + VP2 (both for 1)                      | 1     |
| (c) | Height line (H1)                            | 1     |
| (d) | Construction on elevation and end elevation | 1     |
| (e) | Water wheel (full circle)                   | 3     |
|     | 12 = 3, 9-11 = 2, 6-8 = 1                   |       |
| (f) | Part water wheel (part circle)              | 2     |
|     | 2 = 6-7, 1 = 4-5                            |       |
| (g) | Smooth curve                                | 1     |
|     | Good = 1                                    |       |
| (h) | House walls and roof                        | 2     |
|     | 2 = 7-9, $1 = 4-6$                          |       |
| (i) | Window and door                             | 2     |
|     | 2 = 7-9, 1 = 4-6                            |       |
| (j) | Canopy                                      | 2     |
|     | 2 = 7-8, $1 = 4-6$                          |       |
|     | Tot                                         | al 16 |

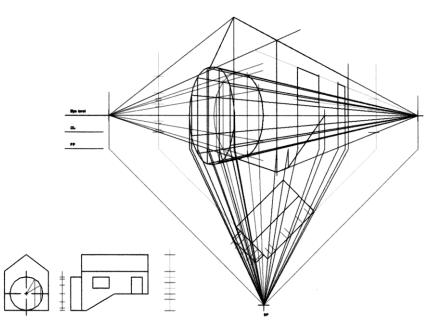

# 8. Interpenetrating pipes (16 marks)

# **End Elevation**

| (a) | Construction on elevation     | 1 |
|-----|-------------------------------|---|
| (b) | Construction on end elevation | 1 |
| (c) | Cylinder top (12 points)      | 2 |
|     | 11-12-2 8-10-1                |   |

# Elevation

| (d) | Front detail – 7 points             | 2 |
|-----|-------------------------------------|---|
|     | 6-7=2, 4-5=1                        |   |
| (e) | Back curve (hidden) – 7 points      | 2 |
|     | 6-7=2, 4-5=1                        |   |
| (f) | 2 horizontal (hidden), hidden curve | 1 |
|     | and 2 solid angular lines           |   |
|     | 3-5 = 1                             |   |

# Development

|     | · F                                   |   |
|-----|---------------------------------------|---|
| (g) | Panel length 12 segments              | 1 |
| (h) | True lengths projected from elevation | 1 |
| (i) | 13 points                             | 3 |
|     | 11-13 = 3, 8-10 = 2, 5-7 = 1          |   |
| (j) | Two extra points (both needed)        | 1 |
| (k) | Perimeter (3 lines) + Curve           | 1 |
|     | 3-4=1                                 |   |
|     |                                       |   |

Total 16

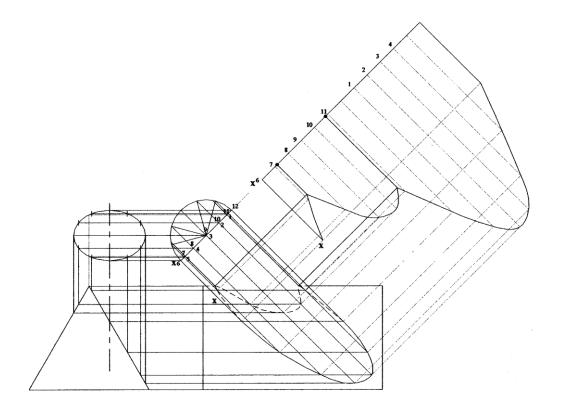

## **9.** Cone (15 marks)

#### **End Elevation**

- (a) Curve base (11 points/curve + straight) 2 10-12 = 2, 7-9 = 1
- (b) Curve Face X (12 points) 2 11-12 = 2, 8-10 = 1
- (c) Curve Face Y (5 points) 1 3-5 = 1
- (d) Ellipse outlines (curves  $\times$  3) 2-3 = 1

#### **Development**

- (e) Development 6 segments
  7 points = 1
- (f) Bottom curves base (7 points + 1 extra) 2 7-8=2, 5-6=1
- (g) Top Curve (7 points) 1 5-7 = 1
- (h) Outline three curves and + edge (AA) 3-4=1

## True shape Face X

(i) Curve (12 points) 2 10-12 = 2, 7-9 = 1

# True shape Face Y

(j) Curve (5 points) + outline 6 = 2, 4-5 = 1

# Total 15

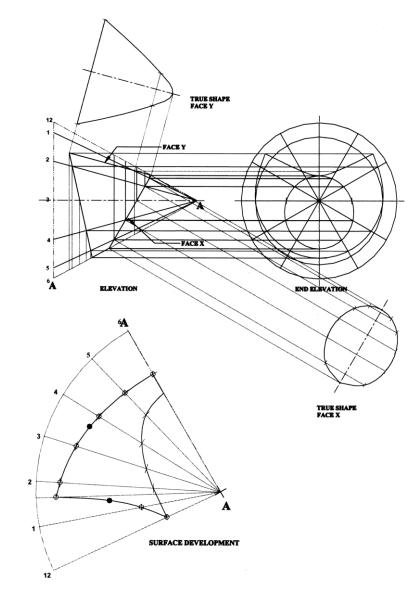

[END OF MARKING INSTRUCTIONS]

Page 9